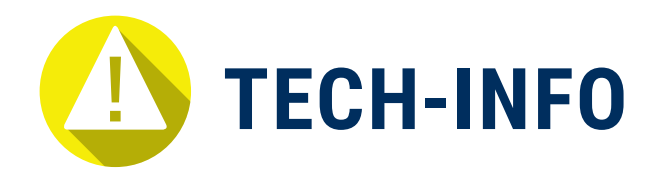

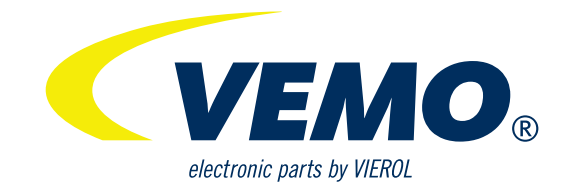

# **BMW SCHEINWERFER-STEUERMODUL PASSENDE EINSTELLMETHODE FÜR DEN EINBAU**

STEUERGERÄT, BELEUCHTUNG | 10110

## **ACHTUNG: Vor jeder Installation!**

Schalten Sie den Motor aus und schließen Sie das Fahrzeug ca. 3 Minuten lang ab. Wenn das Fahrzeug in den Ruhezustand übergeht, entfernen Sie die Originalteile und bauen Sie die neuen Teile direkt ein.

### **Beide Scheinwerfer gleichzeitig installieren**

- 1. Schalten Sie den Motor aus und verschließen Sie das Fahrzeug für ca. 3-5 Minuten bis das Fahrzeug in den Ruhezustand übergeht, entfernen Sie anschließend das Originalteil.
- 2. Installieren Sie das neue Steuergerät am rechten Scheinwerfer (Beifahrerseite) und schließen Sie ihn an die Kommunikationsschnittstelle an.
- 3. Starten Sie anschließend das Fahrzeug, schalten Sie 3 Mal innerhalb von 2 Sekunden zwischen dem Lichtschalter "O" und dem "Abblendlicht" um. Schließlich in Stellung "O" halten.
- 4. Schalten Sie auf das "Abblendlicht" um, dass Licht sollte wie vorgesehen Leuchten, wenn es erfolgreich übereinstimmt,andernfalls muss es zurückgesetzt werden (versuchen Sie erneut die Einstellungensschritte 1-3.)
- 5. Schalten Sie den Motor aus und lassen Sie das Fahrzeug 3 Minuten lang stehen, bauen Sie dann das linke Lichtmodul ein und schließen Sie die Kommunikationsschnittstellenleitung an.
- 6. Schalten Sie die Zündung ein, um zu prüfen, ob die Funktion der linken/rechten Leuchte gegeben ist.

#### **Tipps:**

Wenn das Scheinwerfersteuergerät ausgetauscht und eingesteckt wird, muss das Fahrzeug für 3-5 Minuten ausgeschaltet und verriegelt sein.

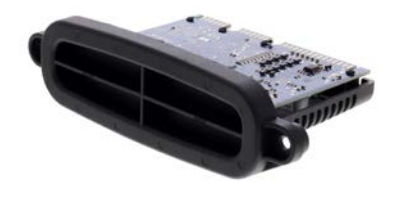

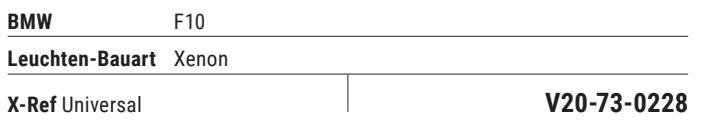

# **STEUERGERÄT, BELEUCHTUNG STEUERGERÄT, BELEUCHTUNG**

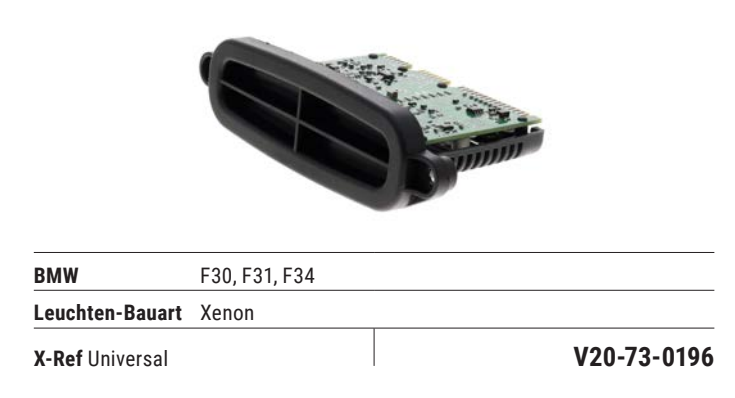

\* Ausführliche Fahrzeuginformationen finden Sie in den Fahrzeuglisten unter **www.vierol-shop.de.**<br>Es gelten unsere Allgemeinen Verkaufs- und Lieferungs- sowie Garantiebedingungen, die auf unserer Website zum Download berei

nicht in Rechnungen weitergegeben werden. Sie sind unverbindlich und stellen keine Herkunftsbezeichnung dar. © VIEROL AG